# Visual Basic GUI for an Improved of M&V Framework Considering Risk Assessment

Nor Shahida Razali<sup>#</sup>, Nofri Yenita Dahlan<sup>#</sup>, Wan Faezah Abbas<sup>\*</sup>, Hasmaini Mohamad<sup>#</sup>

*#Faculty of Electrical Engineering, Universiti Teknologi MARA, Shah Alam, 40000, Malaysia E-mail: shahidarazali@yahoo.com, nofriyenita012@ppinang.uitm.edu.my, hasmaini@salam.uitm.edu.my* 

*\*Faculty of Computer and Mathematical Sciences, Universiti Teknologi MARA, Shah Alam, 40000, Malaysia E-mail: wanfaezah@salam.uitm.edu.my*

*Abstract***— This paper presents a development of Visual Basic based Graphical User Interface (GUI) for an improved of Measurement and Verification Protocol (M&V) Whole Facility framework to quantify an investment in energy savings considering risks. Monte Carlo simulations are presented to assess the risks of an Energy Conservation Measure (ECM) project. The proposed M&V framework produces a continuous range of savings and rate of return of the investment with associated probabilities instead of a single value assessment without margin of error. The GUI was tested for a commercial building using three different variables that are affecting the energy use: 1) Cooling Degree Days (CDD), 2) Number of Working Days (NWD) and 3) Multi-Variable that combining CDD and NWD. From the findings, it shows that the proposed Visual Basic based GUI of M&V with Monte Carlo simulation provides a more comprehensive overview of energy savings investment in a building.** 

*Keywords***— IPMVP; energy savings; option C; single variable; multi-variable; monte carlo simulations; risk assessment** 

# I. INTRODUCTION

Buildings account nearly 40% of the total final energy consumption and are expected to increase by an average of 1.5% per year from 2012 to 2040 [1], [2]. In Malaysia for instance, 48% of the total electricity generated is consumed by buildings [3].

Due to that, the Malaysian government is explicitly stressed in 8th, 9th, 10th and 11th Malaysia Plan about the importance of energy efficiency to sustain economic growth. Various efforts have been taken specifically for the building by the Malaysian Government to utilize energy efficiently [4]. However, all these efforts are worthless without a proper framework to measure, compute and report energy savings of the EE programs. Besides, some barriers exist in the investment side prior to the implementation of energy efficiency that includes insufficient investors and lack of trained financial personnel on energy management as highlighted in [5].

International Performance of Measurement and Verification Protocol (IPMVP) were introduced by Efficiency Valuation Organization (EVO) as a guideline for describing a widespread practice in measuring, computing and reporting savings achieved by EE project. The IPMVP is used in [6] and [7], for quantifying energy savings of ECMs in a building. The study presents the recommended practices as in the IPMVP without considering advancement on the

approach. The improvement on IPMVP technique is proposed in [8] by modelling adjusted baseline energy using Artificial Neural Network (ANN). However, this approach does not properly address savings associated with investment risks. Thus, Monte Carlo simulations are suggested by *Mills et al.* [9] and *Jackson* [10] to assess the risk related to ECM project. However, their studies only focused on the methodology instead of testing it using real data. Monte Carlo simulations are also implemented in [11] using a case study, but the determination of the savings is not adherence to the IPMVP standard.

The energy savings based on the IPMVP are still a new concept and in the initial stages of implementation, especially in Malaysia. Therefore, this paper proposes to develop a Visual Basic based Graphical User Interface (GUI) for quantifying energy savings considering uncertainties that may arise in the M&V process. The improved IPMVP approach is presented by modelling the uncertainties using Monte Carlo simulations, hence provides a more comprehensive investment framework. The Visual Basic GUI provides a valuable financial information to help investors for making investment decision of a project. It produces a continuous range of financial indicator values such as Net Present Values (NPV) and Internal Rate of Return (IRR) of an investment with associated probabilities.

It will also provide information to investors whether the investment is worth or not.

Section II presents the IPMVP framework for quantifying energy savings and the overall methodology of the study. Results and discussion for the execution of the GUI using a real test data from a building in Putrajaya, Malaysia is presented in section III. Section IV provides the conclusion and finding of the paper.

## II. MATERIAL AND METHOD

# *A. IPMVP Framework*

The absence of energy use can be computed by directly compared the energy use before and after implementation of an ECM which are currently practised. However, according to the IPMVP [12], the energy savings cannot be computed by simply comparing measurements of energy use before and after implementation of the ECM with the existence of variables that are affecting the energy use, such as weather, number of working days, occupancy or other factors. Fig. 1 illustrated the IPMVP framework in determining energy savings after implementation of ECM in the building.

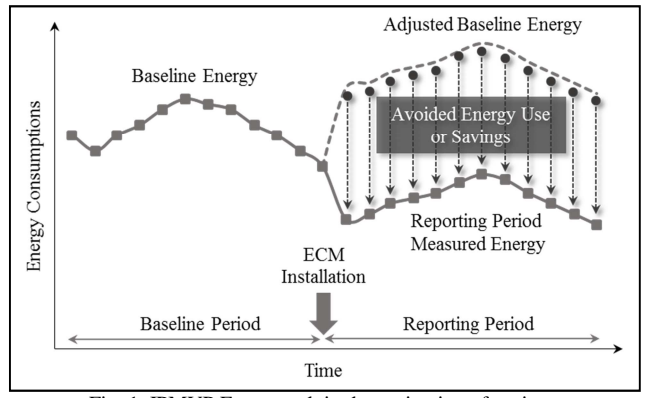

Fig. 1 IPMVP Framework in determination of savings

In calculating savings, the impact of ECM on the energy use must be separated from the impact of the variables. So, baseline energy should be adjusted to the conditions of the reporting period. Then, the saving is the difference between adjusted baseline energy and reporting period measured energy. The savings can be calculated using Equation (1) below.

Avoided Energy Use (or Savings)

- = (Baseline Energy Use
- Reporting Energy Use)
- + Routine and Non-Routine Adjustment

where baseline energy use is the measured energy use prior to ECM and reporting energy use is the measured energy use after implementation of ECM. Routine adjustment is the factors that are routinely affecting energy use and has a trend while the non-routine adjustment is the energy governing factors non-routinely occur that affecting energy use during the reporting period. To properly report savings, the baseline period must be adjusted to the same set conditions of the reporting period. The adjustment terms in Equation (1) distinguish the proper savings report from a simple comparison before and after ECM implementation.

The IPMVP provide three different practices for quantifying energy savings and uncertainty levels from ECM namely as retrofit isolation, whole building measurement and calibrated simulation. This paper focused on energy savings for whole building measurement by applying option C from the protocol.

#### *B. GUI Development*

The Graphical User Interface (GUI) software is Windows Forms developed using Microsoft Visual Studio 2015 and SQL Server 2012 as the database storage. The programming language used for the software is Visual Basic code. This software is connected to Microsoft Excel for retrieving the outcomes of the simulations.

The GUI software is developed in [13], but the main purpose of that software is different with the GUI development in this study. The overall methodology for the development of Visual Basic GUI to quantify energy savings in an existing building using Monte Carlo simulations is illustrated in Fig. 2 and concisely described as below.

# *Windows Form 1: Primary Data Collection*

The development of GUI starts with data collection of energy use and independent variables that have a significant correlation with the energy use. The building that was chosen as a case study in this paper has undergone multiple types of retrofitting programs which include replacing the CFL lighting system with T5 lighting technology, upgrading building control system with an energy monitoring system features and implementing chilled water treatment. The energy and variables data were collected for 12-months prior to retrofitting which is called as the baseline period and 12 months after retrofitting as reporting period.

## *1) Windows Form 2: Primary Analysis*

In Windows Form 2, the mathematical model for baseline data is developed using regression technique to explore the correlation between the energy use and independent variable(s). This technique is implemented in  $[14]$  and  $[15]$ as well in order to assess the linear equation for multivariable. *Ke et al.* [16] integrated multi-variable linear regression with Particle Swarm Optimization (PSO) algorithm to construct accurate baseline models. Authors in [17] developed a mathematical model for baseline data using inverse model. However, authors [13]–[15] is only focused on the development of the model, without any further analysis of energy saving and risk associated with the investment of the ECMs. The regression technique can be a single linear regression model which only considers an independent variable and multivariable linear regression model which considers more than one independent variables. The baseline model should meet the recommended values of *R 2* and *CV-RMSE* by IPMVP to ensure that the model would be able to predict the actual energy use in the building with a good accuracy. The  $R^2$  and  $CV-RMSE$  can be computed using Equation (2) and (3).

$$
R^{2} = \left[\frac{n(\Sigma X_{i}Y_{i}) - (\Sigma X_{i})(\Sigma Y_{i})}{\left[\sqrt{n\Sigma X_{i}^{2} - (\Sigma X_{i})^{2}}\right]\left[\sqrt{n\Sigma Y_{i}^{2} - (\Sigma Y_{i})^{2}}\right]}\right]^{2} (2)
$$

(1)

where *n* is the number of observations,  $Y_i$  and  $X_i$  is the dependent and independent variable for the *n* observations respectively.

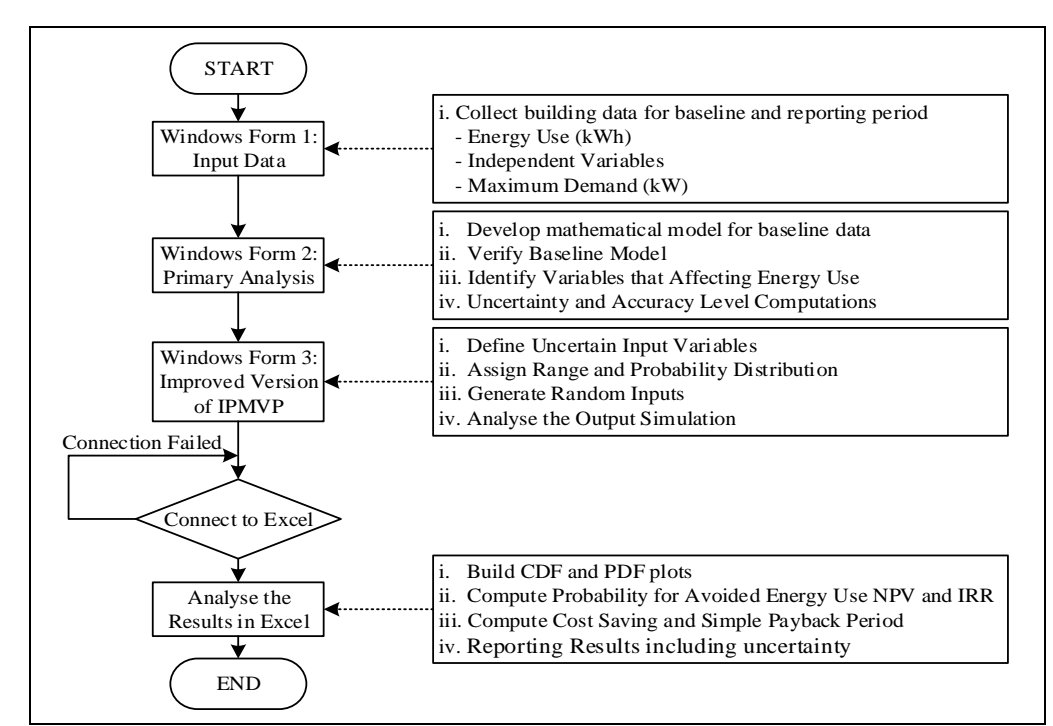

Fig. 2 Overall methodology of the research

$$
CV - RMSE = \frac{1}{Y} \sqrt{\frac{\sum_{i=1}^{n} (Y_i - Y_i)^2}{n - p - 1}}
$$
(3)

where *Yi'* is the predicted value for energy use, *Yi* is the measured energy use, and  $\bar{Y}$  is the average measured energy. Degree of Freedom (DF) which is equal to *n-p-*1 is the number of observations minus the number of coefficient variables.

According to IPMVP, the  $R^2$  and *CV-RMSE* value should be greater or equal to 0.75 and less than 0.02 respectively.

The primary analysis continues with uncertainty and accuracy level computations. The measurement and modelling error are considered as the factors that contribute to the accuracy in quantifying energy savings. When a model is used to predict an energy for a given independent variable(s), the accuracy of the prediction is measured by standard error of the estimate. Thus, the standard error of estimate is calculated using Equation (4).

Standard Error = 
$$
\sqrt{\sum_{i=1}^{n} (Y_i - Y_i)^2}
$$
 (4)

To justify the uncertainty in the M&V process, according to IPMVP, the savings must be larger than twice of the standard error of the estimate. For a proper savings report, energy savings should be presented in association with its precision and confidence level. Precision refers to error range within the true estimate value which is expected to occur with some specified level of confidence. The formula for relative precision is expressed in Equation (5) where *t* value can be retrieved from the t-distribution table in statistic.

Relative Precision=
$$
\frac{t \times \sqrt{12} \times \text{Standard Error}}{n-p-1}
$$
 (5)

#### *Windows Form 3: Monte Carlo Simulations*

Monte Carlo simulations are a feasible alternatives technique when there are too many uncertain factors are involved in the computation of energy savings and to consider risk assessment in the analysis. It is crucial to assess the uncertainties in energy savings as well as to augment the decision-making process in the energy performance contracts (EPC). The details on how Monte Carlo simulations technique is utilised to quantify energy savings by incorporating risks in the financial assessment are described as below.

*Define Uncertain Input Variable:* The process begins with the identification of inputs that are subject to uncertain as listed below.

- *Independent Variables*: The potential influence of uncertainty in derived variable *y* for quantifying energy savings are due to the modelling and measurement errors present in the *x's* from the mathematical models.
- *Investment cost*: the investment expenditure for the retrofitting programs, includes all the expenses for initial, additional or replacement equipment for measurement and verifications purpose.
- *Annual cash flow*: The annual cash flow is summations of all the in and out payments that take place during a year due to the initial investment. The cash in is the

value of annual cost savings after implementing retrofitting programs. The cash out is assumed to be zero due to the lack of information for the building study case.

• *Discount rate*: The discount rate is uncertain since the same amount of investment money at present has a different value in a few years into future. The annual cash flow in different years over the investment project period must be shifted to the same discount rate to have a comparable value.

*Assign Range and Probability Distribution:* The uncertain range of input variables are assumed to be normally distributed with its mean and standard deviation. Normal distribution provided the widest range of outcomes within the assigned range instead of fixed value.

*Generate Random Inputs:* The random inputs are generated within the assigning range and probability distributions. The generation of normal random numbers for input variables in this research is using Box-Muller method.

*Analyse Output Simulation:* The simulation iterates for 5,000 times resulting in a distribution of energy savings, *NPV* and *IRR*. The outcomes of the simulation are analyzed using Probability Density Function (PDF) and Cumulative Distribution Function (CDF) with confidence interval and summary statistics in Microsoft Excel. For PDF plot, the outputs data from the simulation are arranged with the high values clustered in the middle of the graph, and the rest are taper off symmetrically on both side of the graph. So, the estimation of the annual savings defined by the mean values which are in the middle of the plot and most likely to occur. The CDF is the probability of an observation output either above or below a specific value.

## *Analyse the Result in Microsoft Excel*

The outputs of the simulation will be evaluated in term of probability including statistical confidence interval for energy savings, *NPV* and *IRR*. In addition, the cost savings and simple payback period are also computed. The savings is computed using Equation (1).

The formula of cost savings and simple payback period are expressed in Equation (6) and (7) respectively.

Cost Saving (RM) =  
\n
$$
\sum_{i=1}^{n} [Tariff] \times \begin{bmatrix} (Y'_i + MD_B) \\ -(Y_i + MD_R) \end{bmatrix}
$$
\n(6)

Payback Period = 
$$
\frac{\text{Investment Cost (RM)}}{\text{Cost Savings (RM)}}
$$
 (7)

Monte Carlo simulations are also used to analyse the *NPV* and *IRR* concerning the retrofitting performed in the building. *NPV* and *IRR* are used to explore the possible outcomes of financial assessment. It will estimate the future payments from a project and discounting them into the present value. The *NPV* can be calculated using Equation (8) as below.

$$
NPV = \sum_{n=0}^{N} \frac{Cn}{(1+r)^n}
$$
\n(8)

where *Cn* is the summation of cash flow for each period, *n* is the holding period, and *r* is discounted rate of return.

The profitability of an investment can be measured using an internal rate of return, *IRR*. An *IRR* is a discount rate that makes the *NPV* of all cash flows for a project equal to zero. It used the same formula as *NPV*. The value for *IRR* can be retrieved by setting the *NPV* equation to 0 and solve the discount rate, *r*.

# III. RESULT AND DISCUSSION

The GUI software is executed in three different cases. In Case 1 and Case 2, single linear regression model is used, while Case 3 is performed using multi-variable linear regression model.

## *A. Case 1: Cooling Degree Days (CDD)*

The monthly basis primary data such as energy use, CDD and maximum demand for both baseline and reporting period are gathered in Windows Form 1 as shown in Fig. 3. These data are extremely important in the development of appropriate baseline mathematical model for energy use in the building.

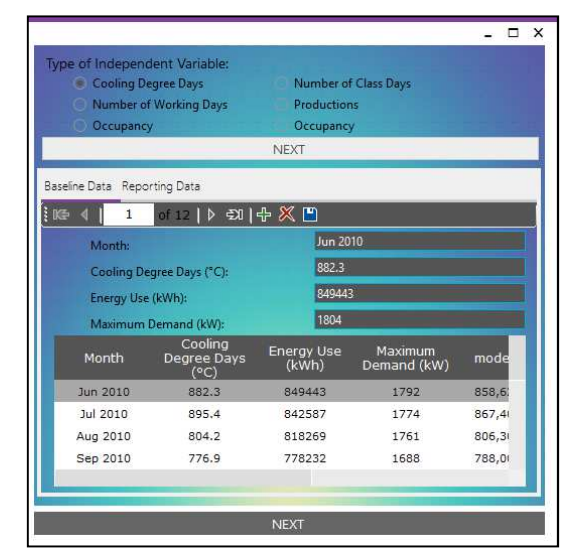

Fig. 3 Screenshot from windows form 1 for case 1 using proposed monte carlo simulations for M&V

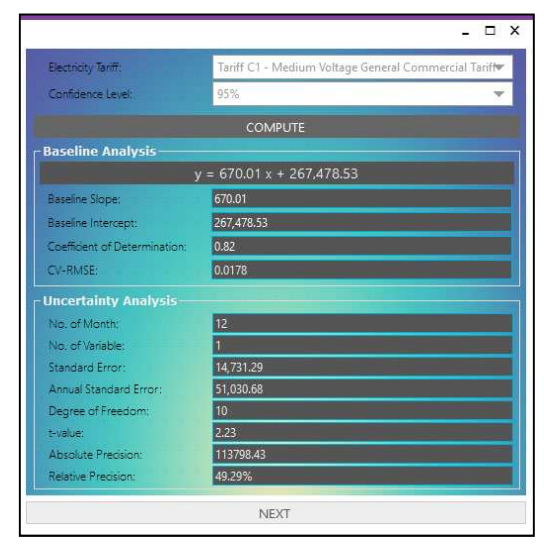

Fig. 4 Screenshot from windows form 2 for case 1 using proposed monte carlo simulations for M&V

The parameters for baseline mathematical model, uncertainty and accuracy level is automatically computed by the GUI software in Windows Form 2 once the user has keyed-in the primary data. The regression technique is used to develop baseline mathematical model. As can be seen in Fig. 4, the equation for baseline mathematical model is  $y =$  $670.01x + 267,478.53$ . From the observations, the  $R^2$  and *CV-RMSE* for this case are 0.82, and 0.0178 which comply with the IPMVP recommended values. The correlation of determination,  $R^2$  proved that energy use in the building is significantly affected by the CDD.

The set of random inputs are generated in Windows Form 3 after the required information namely number of iterations to be performed, investment cost and discount rate are entered by the user as shown in Fig. 5. Note that, the investment cost and discount rate are set to be RM450000 and 12% respectively for each case in this study.

| No. of Iterations, Nr.<br>Investment Cost, RM:<br>Discount Rate: |                                  | 5000<br>450000<br>0.12<br>PERFORM MONTE CARLO SIMULATION |                     |                                                                            |        |
|------------------------------------------------------------------|----------------------------------|----------------------------------------------------------|---------------------|----------------------------------------------------------------------------|--------|
|                                                                  | Column1                          | Column <sub>2</sub>                                      | Column3             | Column4                                                                    | Colun  |
| D                                                                |                                  |                                                          |                     | 839.689061482017 842.805911556891 855.029253373806 787.828080859998        | 841.80 |
|                                                                  |                                  |                                                          |                     | 832.658590820762 845.950535619698 823.229462830794 808.479739630854 874.33 |        |
|                                                                  |                                  |                                                          |                     | 861.751630527939 824.288106699099 858.705390994043 808.353240631288 849.03 |        |
|                                                                  |                                  |                                                          |                     | 824.241489896715 890.180276516887 818.863383960344 826.193417885137 882.25 |        |
|                                                                  |                                  |                                                          |                     | 829.951675089277 813.821406740098 841.748464702311 849.723508625629 871.87 |        |
|                                                                  |                                  |                                                          |                     | 790.777788016986 831.052764600362 848.541529048026 805.314753532339 875.19 |        |
|                                                                  | 841.870729282866 848.64847598069 |                                                          |                     | 828.844667253425 816.881768903046 809.78                                   |        |
|                                                                  |                                  |                                                          |                     | 847.259850105776 854.528256211955 849.296788582541 815.592420058763 885.08 |        |
|                                                                  |                                  |                                                          |                     | 837.771677031667 833.671236518083 820.300000344085 837.508092741643 838.53 |        |
|                                                                  |                                  |                                                          |                     | 813.656173219204 855.887591986395 807.377958524707 825.472215050483 853.73 |        |
|                                                                  |                                  |                                                          |                     | 814.000066249306 882.717430212969 877.505007418321 848.751852220532 871.88 |        |
|                                                                  | 837.022735541623                 |                                                          |                     | 849.135418967416 840.032583637476 811.463576998887 849.62                  |        |
|                                                                  | 031 037633016330                 | EGO030140007                                             | 022<br>ECTA10204704 | 011 ADDTOTODCADE                                                           | 007.17 |

Fig. 5 Screenshot from windows form 3 for case 1 using proposed monte carlo simulations for M&V

Each case in this study is iteratively simulated for 5,000 times. The uncertain range of input variables is assumed to be normally distributed with its mean and standard deviation as tabulated in Appendix A.

The output simulations data is then passed to Microsoft Excel for further analysis using Probability Density Function (PDF) and Cumulative Distribution Function (CDF) with confidence interval and summary statistics.

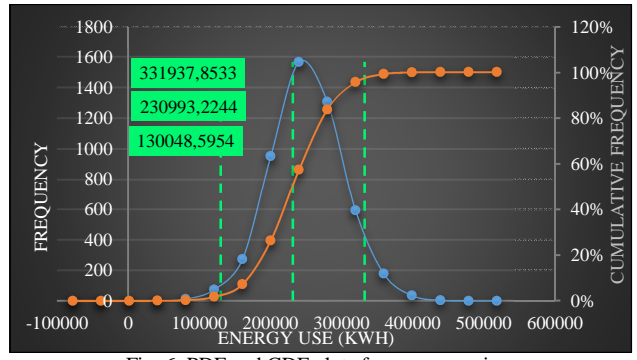

Fig. 6 PDF and CDF plots for energy savings

Fig. 6 shows the bell curve of normal distribution for energy savings considering CDD as the independent variable retrieved for Microsoft Excel. From the mean value of PDF plot, the energy savings for the12-month periods after retrofitting is 230,993.2244 kWh. Hence, the cost savings and the simple payback period are RM 94,281.23 and 4.77 years respectively. The ranges for the twelve data points of energy savings at 95% level of confidence is 130,048.5954 kWh and 331,937.8533 kWh, which implies a relative precision of  $\pm 49.9\%$ .

PDF and CDF plots in Fig. 7 and Fig. 8 are used to explore the possible outcomes of risk assessment in terms of *NPV* and *IRR*.

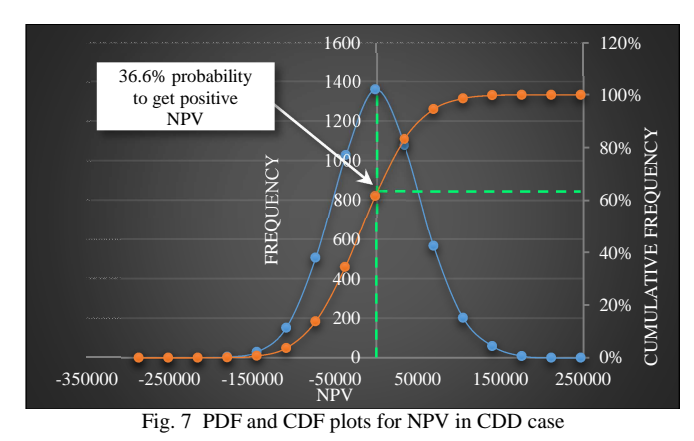

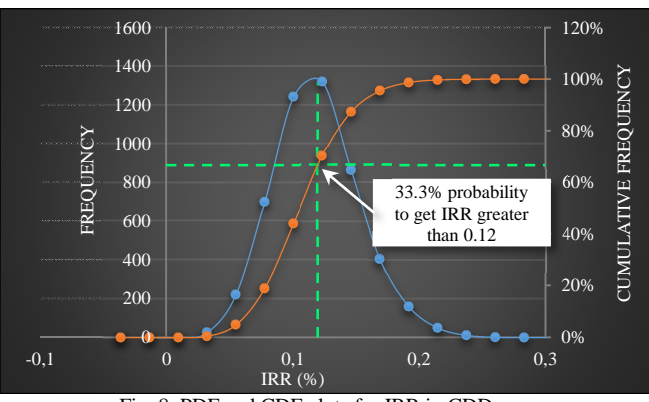

Fig. 8 PDF and CDF plots for IRR in CDD case

As for an *IRR*, it is seen that more than 30% probability of meeting an IRR greater than 12% as set earlier. Meanwhile, for an *NPV*, in this case, the project provides 36.6% probability of achieving positive *NPV*, thereby it indicates that the investment cost for this EE project is expected to be a profitable investment.

#### *B. Case 2: Number Working Days (NWD)*

In this case, the NWD is used as an independent variable to calculate energy savings. Like the case of CDD, the primary data for baseline and reporting period were first keyed-in by the user in Windows Form 1 as shown in Fig. 9.

The baseline primary data from Windows Form 1 are then used to develop a mathematical model for energy use in the building using regression method.

| Cooling Degree Days<br>Occupancy                                           | Number of Working Days | <b>O</b> Productions<br><b>NEXT</b> | Occupancy | Number of Class Days |       |
|----------------------------------------------------------------------------|------------------------|-------------------------------------|-----------|----------------------|-------|
|                                                                            |                        |                                     |           |                      |       |
| Baseline Data Reporting Data                                               |                        |                                     |           |                      |       |
| $\frac{1}{2}$ ice $\frac{1}{2}$<br>$\mathbf{1}$                            | ○ 12   ▷ 5개   中 ※ 門    |                                     |           |                      |       |
| Month:                                                                     |                        |                                     | Jun 2010  |                      |       |
| Number of Working Days (Day):<br>Energy Use (kWh):<br>Maximum Demand (kW): |                        |                                     | 23        |                      |       |
|                                                                            |                        | 849443<br>1804                      |           |                      |       |
|                                                                            |                        |                                     |           |                      | Month |
| Jun 2010                                                                   | 23                     | 849443                              |           | 1792                 | 840,4 |
| Jul 2010                                                                   | 24                     | 842587                              |           | 1774                 | 857,0 |
| Aug 2010                                                                   | 22                     | 818269                              |           | 1761                 | 823.7 |
| Sep 2010                                                                   | 20                     | 778232                              |           | 1688                 | 790,4 |

Fig. 9 Screenshot from windows form 1 for case 2 using proposed monte carlo simulations for M&V

The baseline mathematical model describing the baseline data was found by regression technique to be  $y = 16,658.3x$ + 457,295.75*.* This baseline mathematical model is used to adjust baseline energy to the conditions of the reporting period. The model is assessed based on *R 2* and *CV-RMSE* parameters. The baseline data shows that the NWD has a significant effect on energy use in the building by having  $R^2$ and *CV-RMSE* of 0.79 and 0.0192 respectively, which meet the recommended values by IPMVP. The uncertainty and accuracy level of the baseline model are also computed as shown in Fig. 10.

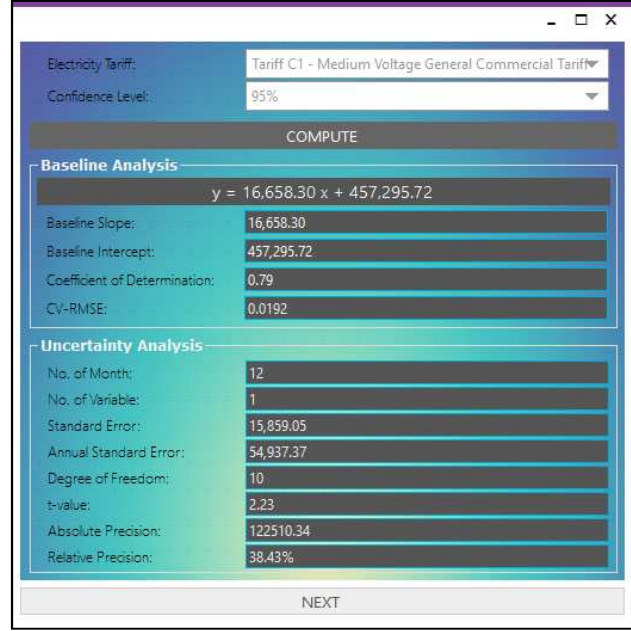

Fig. 10 Screenshot from windows form 2 for case 2 using proposed monte carlo simulations for M&V

Fig. 11 shows the set random data generated using Monte Carlo simulations for the NWD case. The uncertain range of input variables is assumed to be normally distributed with its mean and standard deviation as tabulated in Appendix B.

The adjusted baseline is computed by substituting the random inputs into the baseline mathematical model.

|                                                 |                     |  |                                                         | ×                                                                                                    |  |  |
|-------------------------------------------------|---------------------|--|---------------------------------------------------------|----------------------------------------------------------------------------------------------------|--|--|
| Monte Carlo Simulation<br>No. of Iterations, N: | 5000                |  |                                                         |                                                                                                    |  |  |
| Investment Cost, RM:<br>Discount Rate:          | 450000<br>0.12      |  |                                                         |                                                                                                    |  |  |
| PERFORM MONTE CARLO SIMULATION                  |                     |  |                                                         |                                                                                                    |  |  |
| Column1                                         | Column <sub>2</sub> |  | Column4                                                 | Colun                                                                                                    |  |  |
|                                                 |                     |  |                                                         |                                                                                                    |  |  |
|                                                 |                     |  |                                                         |                                                                                                    |  |  |
| 23.167858565117                                 |                     |  |                                                         | 23.188                                                                                                    |  |  |
|                                                 |                     |  |                                                         |                                                                                                    |  |  |
|                                                 |                     |  |                                                         |                                                                                                    |  |  |
| 23.665637502863                                 |                     |  |                                                         |                                                                                                    |  |  |
|                                                 |                     |  |                                                         |                                                                                                    |  |  |
|                                                 |                     |  |                                                         |                                                                                                    |  |  |
|                                                 |                     |  |                                                         |                                                                                                    |  |  |
|                                                 |                     |  |                                                         |                                                                                                    |  |  |
|                                                 |                     |  |                                                         |                                                                                                    |  |  |
|                                                 |                     |  |                                                         |                                                                                                    |  |  |
|                                                 |                     |  | OF ORGON TOADGEE                                        | 33.372<br>⋗                                                                                                    |  |  |
|                                                 |                     |  | Column3<br>TRANSFERANCE CO. ASTACSAFTACS<br><b>NEXT</b> | 22.6749847689636 22.5255772322 20.3551568393623 20.5139337575763 22.980<br>23.3022603628084 24.1225201931466 22.1828974311512 22.0996284608443 23.804<br>23.7684475130716 23.9396988681248 23.581225960096<br>22.1690902460586 22.1604665036207 20.3860253881942 25.0042483934549 21.839<br>20.3734610016337 21.9696332727788 22.4586436521511 24.4377250574492 22.448<br>23.3306469951816 22.8485907578285 22.4682686171558 22.369<br>22.5450087901624 22.5422124436599 22.110903916402 24.8922465863076 21.962<br>21.600556764887 22.8961247704796 19.8052201818938 24.4462130236873 24.424<br>22.7192616131218 22.276105525652 22.987808983342 22.4018664985759 25.671<br>22.9449160378813 23.7338659768235 22.077140889891 21.9600090928988 23.877<br>22.1958583181559 24.1673149582323 20.9187248796826 21.9469347354262 22.692<br>22.5008538605319 23.6924540947521 21.6221248366761 25.1631830504527 24.775 |  |  |

Fig. 11 Screenshot from windows form 3 for case 2 using proposed monte carlo simulations for M&V

As shown in Fig. 12, the annual energy savings from the simulation is computed as 318,165.3127 kWh. The ranges of the energy savings at 95% confidence is 199,474.6238 kWh and 436,856.0017 kWh, which implies a relative precision of ±38.43%. By applying C1 tariff from TNB, the cost saving for NWD case is RM 126,099.04. The simple payback period of the investment cost is estimated to obtain within 3.57 years.

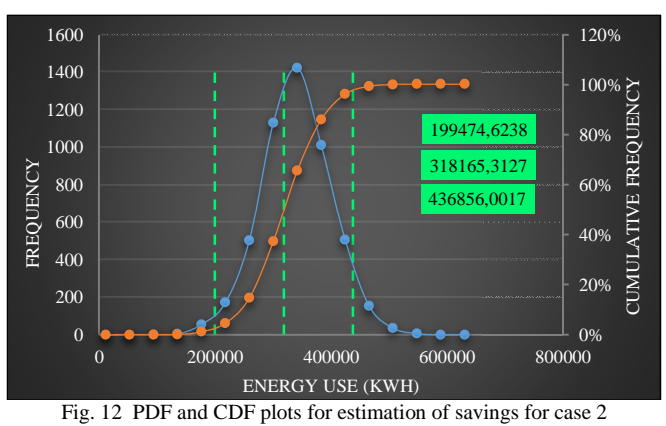

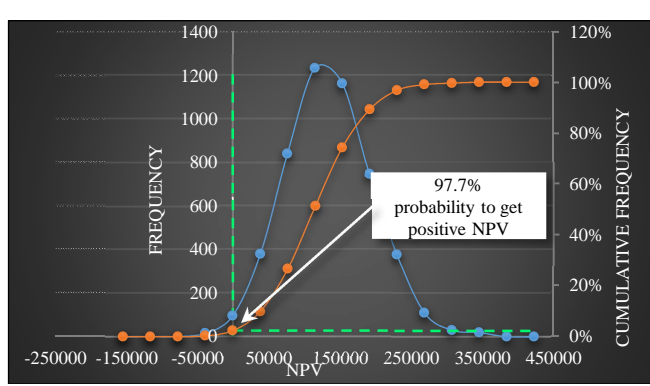

Fig. 13 PDF and CDF plots for NPV in NWD case

From Fig. 13, the *NPV* of a 7-years investment period is RM 78,925.14 whilst from the CDF plot, the probability to get a positive value of *NPV* is 97.7%. With the high probability of getting *NPV* greater than 0, this retrofitting project is expected to gain profit within the project period.

Based on the *IRR* plot in Fig. 14, there is almost 100% probability of achieving an *IRR* greater than 12% which results in a profitable investment over the project period.

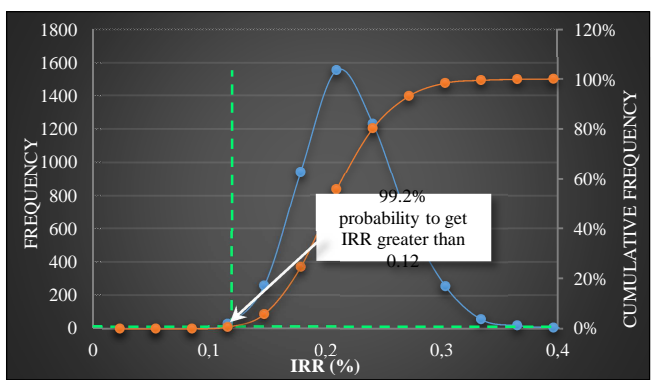

Fig. 14 PDF and CDF plots for IRR in NWD case

# *C. Case 3: Multi-Variable*

Fig. 15 below shows the Windows Form 1 for the multivariable case combining CDD and NWD. The analysis was performed using multivariable linear regression technique.

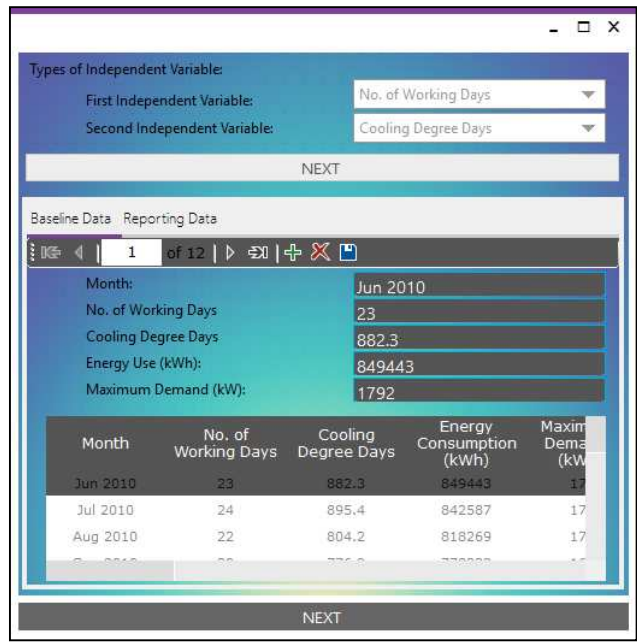

Fig. 15 Screenshot from windows form 1 for case 3 using proposed monte carlo simulations for M&V

The primary data such as energy use, CDD, NWD and maximum demand for baseline and reporting period are keyed-in by the users in Windows Form 1 as can be seen in the figure above.

For a baseline of 12 monthly energy use, CDD and NWD data points, the derived baseline mathematical model using regression technique is  $y = 8000.18x_1 + 399.55x_2$ +315,824.76. The 12-months baseline data of the multivariable shows a better correlation between energy use in the building. This is confirmed by the values of  $R^2$ , i.e., 0.8656 and *CV-RMSE* of 0.0161. On the other hand, the uncertainty and accuracy level of the baseline model is also computed as shown in Fig. 16.

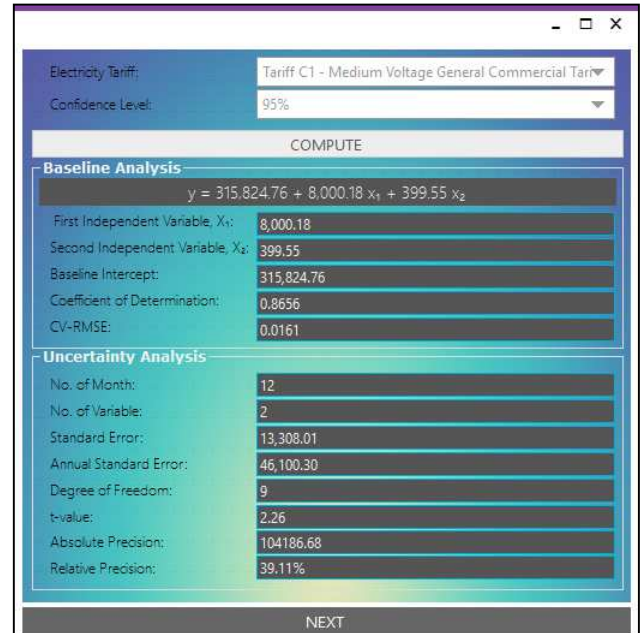

Fig. 16 Screenshot from windows form 2 for case 3 using proposed monte carlo simulations for M&V

It can be seen in Fig. 17 the set of random data generated using Monte Carlo simulations for the multi-variable case after the required information such as a number of iterations, investment cost, and discount rate are entered by the users. The uncertain range of input variables are assumed to be normally distributed with its mean and standard deviation as illustrates in Appendix C. The adjusted baseline is computed by substituting the random inputs into the baseline mathematical model. The investment cost and discount rate for this case are also set to be RM450000 and 12% respectively.

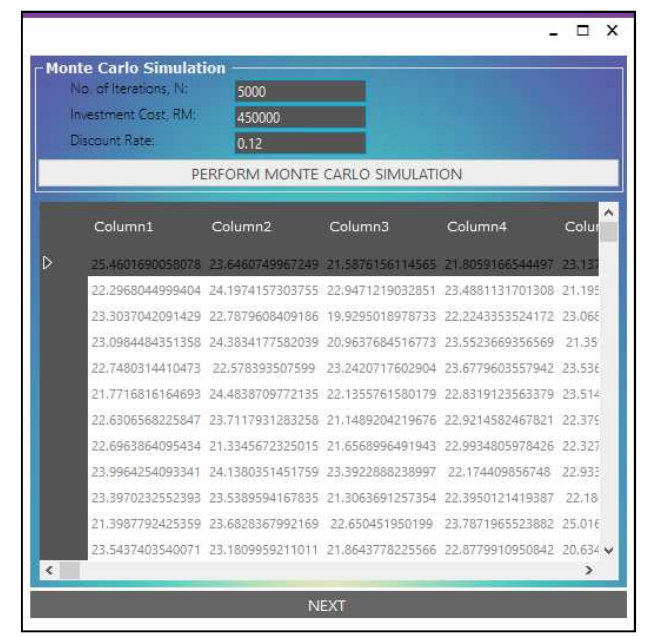

Fig. 17 Screenshot from windows form 3 for case 3 using proposed monte carlo simulations for M&V

The output simulations data is then passed to Microsoft Excel for further analysis using Probability Density Function (PDF) and Cumulative Distribution Function (CDF) with confidence interval and summary statistics.

The annual energy savings obtained from the Monte Carlo simulations in this case of multivariable is 267,424.52 kWh as plotted in Fig. 18. The range of the savings at 95% confidence is computed between 183,726.0138 kWh to 351,123.0332 kWh, which implies a relative precision of  $\pm$ 39.11%. The cost savings is RM 107,578.65 and the simple payback period of the investment cost is estimated to obtain within 4.18 years.

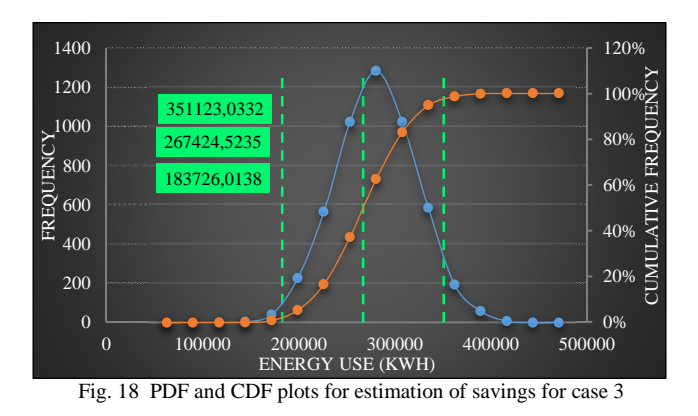

In the multi-variable case, the probability to get *NPV* greater than 0 is 74.5% as shown in Fig. 19. With the high probability of getting NPV greater than 0, it informs the investors that the investment of the project is a profitable investment.

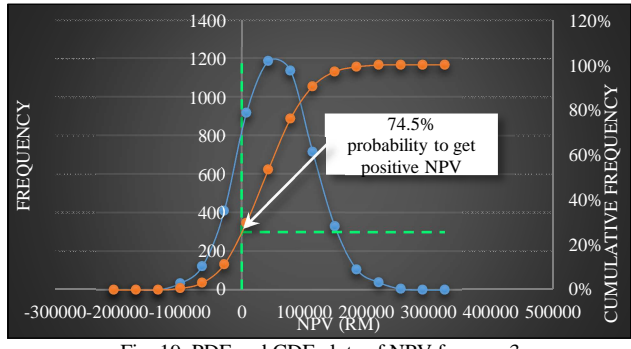

Fig. 19 PDF and CDF plots of NPV for case 3

Based on the *IRR* plot in Fig. 20, the probability of achieving an *IRR* greater than 12% is 79.2% which results in a profitable investment over the 7-years project period.

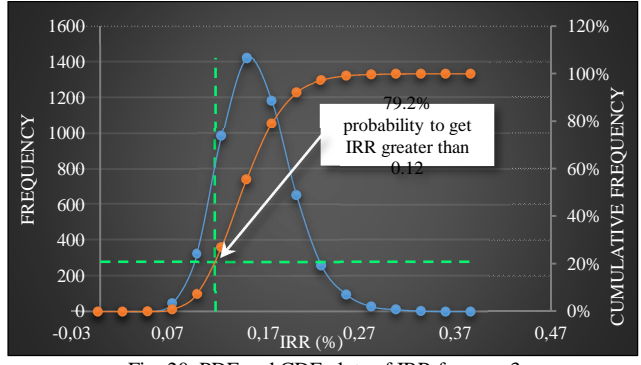

Fig. 20 PDF and CDF plots of IRR for case 3

From the analysis, the case 3 with multivariable linear regression model provides a better correlation than single linear regression as in case 1 and case 2 for both  $R^2$  and  $CV$ -*RMSE* indicators. Thus, it shows that more than one variable is affecting the energy use in the building.

From the findings, the multiple linear regression is also a better model by having a smaller value of standard error. It can be specified in this case; the multivariable linear regression model provides a better accuracy than the single linear regression model.

For the cost savings, TNB tariff C1 is used in the calculation. By assuming the investment cost of RM 450,000, the analyses show a payback period within 3 to 5 years to repay the total initial investment cost from the energy savings.

#### IV.CONCLUSIONS

In this paper, a new M&V framework with risk assessment is developed using Monte Carlo simulations. It was developed using Visual Basic GUI with multiple Windows Forms, and the results are analysed in Excel template. The GUI has been tested with three different cases, 1) Cooling Degree Days (CDD), 2) Number of Working Days (NWD) and 3) Multi-variable that combining CDD and NWD using single linear regression model and multivariable linear regression model. From the case studies, the multi-variable model seems to be more accurate with higher precision level.

The Monte Carlo simulations based M&V technique presented in this paper earns an additional point in its ability to provide a better view of investment risks from the distribution of *NPV* and *IRR* and probability of getting the required profitability.

#### ACKNOWLEDGMENT

We would like to thank Malaysia Ministry of Education and Universiti Teknologi MARA (UiTM) who have sponsored this paper under Research Acculturation Grant Scheme (RAGS), 600- RMI/RAGS 5/3 (194/2014).

#### **REFERENCES**

- [1] L. F. Cabeza, D. Urge-Vorsatz, M. A. McNeil, C. Barreneche, and S. Serrano, "Investigating greenhouse challenge from growing trends of electricity consumption through home appliances in buildings," *Renew. Sustain. Energy Rev.*, vol. 36, no. August, pp. 188–193, 2014.
- [2] U.S. Energy Information Administration, *International Energy Outlook 2016*, vol. 0484(2016), no. May 2016. 2016.
- [3] J. S. Hassan, R. M. Zin, M. Z. A. Majid, S. Balubaid, and M. R. Hainin, "Building energy consumption in Malaysia: An overview," *J. Teknol.*, vol. 70, no. 7, pp. 33–38, 2014.
- [4] Economic Planning Unit Prime Minister's Department Malaysia, "Sustainable Usage of Energy to Support Growth," 2015.
- [5] F. Version, "Malaysian Industrial Energy Efficiency Improvement Project ( MIEEIP ) Government of Malaysia United Nations Development Programme Global Environment Facility," no. January, 2008.
- [6] N. S. Razali and N. Y. Dahlan, "Whole Facility Measurement for Quantifying Energy Saving in an Office Building , Malaysia," vol. 785, no. Cdd, pp. 676–681, 2015.
- [7] S. Mohd Aris, N. Y. Dahlan, M. N. Mohd Nawi, T. A. N. Tengku Putra, and M. Z. Tahir, "Quantifying Energy Savings for Retrofit Centralized HVAC System at Selangor State Secretary Complex," vol. 5, no. cdd, pp. 93–100, 2015.
- [8] F. M. A. Rahman, N. Y. Dahlan, and N. S. Razali, "Modelling Adjusted Baseline Energy in an Office Building using Artificial

Neural Network," vol. 785, pp. 655–660, 2015.

- [9] E. Mills, S. Kromer, G. Weiss, and P. A. Mathew, "From volatility to value: Analysing and managing financial and performance risk in energy savings projects," *Energy Policy*, vol. 34, no. 2 SPEC. ISS., pp. 188–199, 2006.
- [10] J. Jackson, "Promoting energy efficiency investments with risk management decision tools," *Energy Policy*, vol. 38, no. 8, pp. 3865– 3873, 2010.
- [11] P. Lee, P. T. I. Lam, F. W. H. Yik, and E. H. W. Chan, "Probabilistic risk assessment of the energy saving shortfall in energy performance contracting projects-A case study," *Energy Build.*, vol. 66, pp. 353– 363, 2013.
- [12] EVO, "International Performance Measurement and Verification Protocol," vol. 1, no. January, 2012.
- [13] A. M. T. Jr and A. R. Ligisan, "Development of PHilMech Computer Vision System ( CVS ) for Quality Analysis of Rice and Corn," vol. 6, no. 6, pp. 1060–1066, 2016.
- [14] R. Jing, M. Wang, R. Zhang, N. Li, and Y. Zhao, "A Study on Energy Performance of 30 Commercial Office Buildings in Hong Kong," *Energy Build.*, vol. 144, pp. 117–128, 2017.
- [15] M. R. Abdullah, A. B. H. M. Maliki, R. M. Musa, N. A. Kosni, and H. Juahir, "Intelligent Prediction of Soccer Technical Skill on Youth Soccer Player's Relative Performance Using Multivariate Analysis and Artificial Neural Network Techniques," *Int. J. Adv. Sci. Eng. Inf. Technol.*, vol. 6, no. 5, pp. 668–674, 2016.
- [16] M.-T. Ke, C.-H. Yeh, and C.-J. Su, "Cloud computing platform for real-time measurement and verification of energy performance," *Appl. Energy*, vol. 188, pp. 497–507, 2017.
- [17] J.-H. Ko, D.-S. Kong, and J.-H. Huh, "Baseline Building Energy Modeling of Cluster Inverse Model by using Daily Energy Consumption in Office Buildings," *Energy Build.*, vol. 140, pp. 317– 323, 2017.

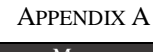

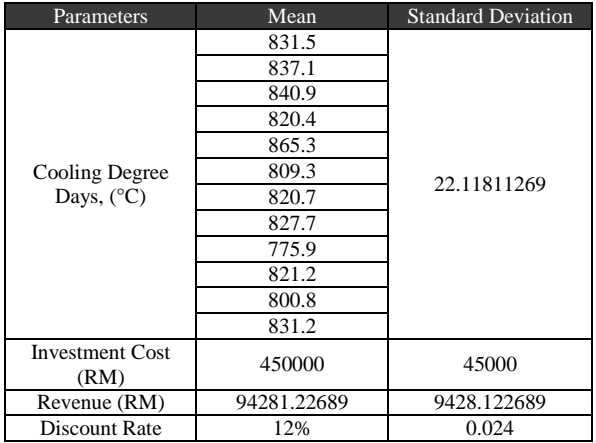

|                                | <b>APPENDIX B</b> |                           |
|--------------------------------|-------------------|---------------------------|
| Parameters                     | Mean              | <b>Standard Deviation</b> |
|                                | 23                |                           |
|                                | 23                |                           |
|                                | 22                |                           |
|                                | 23                |                           |
|                                | 23                |                           |
| Number of                      | 21                |                           |
| <b>Working Days</b><br>(Day)   | 23                | 1.029857301               |
|                                | 22                |                           |
|                                | 20                |                           |
|                                | 22                |                           |
|                                | 21                |                           |
|                                | 23                |                           |
| <b>Investment Cost</b><br>(RM) | 450000            | 45000                     |
| Revenue (RM)                   | 126099.0391       | 12609.90391               |
| Discount Rate                  | 12%               | 0.024                     |

APPENDIX C

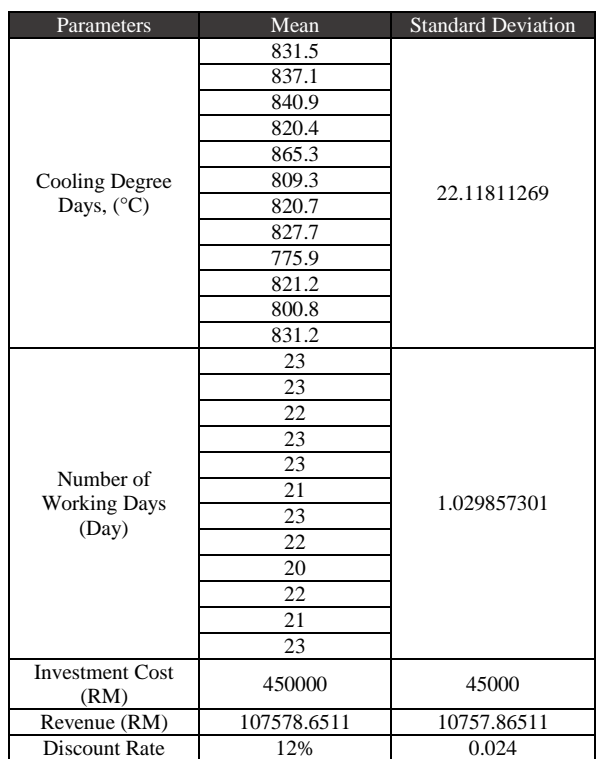